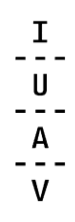

# **COME POSSO INOLTRARE LA MIA VALUTAZIONE DELLA CARRIERA PREGRESSA?**

## **INDICAZIONI GENERALI**

La valutazione carriera effettuata con l'opzione **CONCORSO** è per tutti coloro i quali vogliono effettuare:

> TRASFERIMENTO da altre Università/AFAM in ITALIA

> CAMBIO SEDE da altre Università estere

> PASSAGGIO INTERNO (da altro corso IUAV – ad esempio da Urbanistica e pianificazione del territorio ad Architettura)

> CAMBIO CURRICULUM/INDIRIZZO (da un indirizzo di un corso ad un altro – ad esempio da Product e Visual Design a Interior Design)

> PASSAGGIO DI ORDINAMENTO (da un vecchio ordinamento di un corso a un nuovo ordinamento)

> ABBREVIAZIONE DI CARRIERA (per chi ha effettuato dei *corsi singoli* e per chi è già laureato e vuole provare ad ottenere il riconoscimento degli esami pregressi – questa procedura si può effettuare solo se **si è in possesso di una laurea triennale** e si vuole accedere ad **altra triennale** oppure se **si è in possesso di una** 

**laurea magistrale** e si vuole accedere ad **altra magistrale**).

Se hai dubbi sulla procedura e non ti sembra di rientrare in queste casistiche contatta il servizio gestione accessi a [iscrizioni@iuav.it.](mailto:iscrizioni@iuav.it)

## > **NON VALUTIAMO CARRIERE A CUI IL CANDIDATO HA RINUNCIATO**

**> NON VALUTIAMO CARRIERE CON CUI AVRESTI UNA DOPPIA ISCRIZIONE – Leggi [qui](https://www.iuav.it/FUTURI-STU/COME-SI-AC/Iscrizione/index.htm) per capire cos'è, se hai dubbi contatta [iscrizioni@iuav.it](mailto:iscrizioni@iuav.it)**

> **NB**. **SE SEI GIA' IMMATRICOLATO AD UN CORSO DI LAUREA IUAV E VUOI UN RICONOSCIMENTO DI ESAMI PREGRESSI SUL TUO STESSO CORSO, SENZA CAMBIARE IL CORSO STESSO** (laurea pregressa oppure altri esami precedenti svolti per cui non hai mai chiesto il riconoscimento), devi consultare questa pagina [https://www.iuav.it/studenti/procedure-](https://www.iuav.it/studenti/procedure-/valutazion/Valutazion/index.htm) [/valutazion/Valutazion/index.htm](https://www.iuav.it/studenti/procedure-/valutazion/Valutazion/index.htm) .

La procedura corretta in questo caso è selezionare **PERCORSI.**

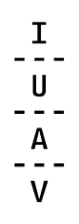

# **PER INOLTRARE LA DOMANDA DI VALUTAZIONE**

Se sei interessato a richiedere una valutazione carriera per un passaggio verso un corso di studi IUAV, devi:

- > **Preiscriverti** al concorso di tuo interesse nel nostro Sportello Internet
- > **Pagare** la tassa di preiscrizione

> Procedere con **l'inserimento della domanda di valutazione** con questo applicativo:<https://carrierepregresseiuav.it/>

Per proseguire con l'inserimento segui questi passaggi:

> scegli Valutazioni carriere

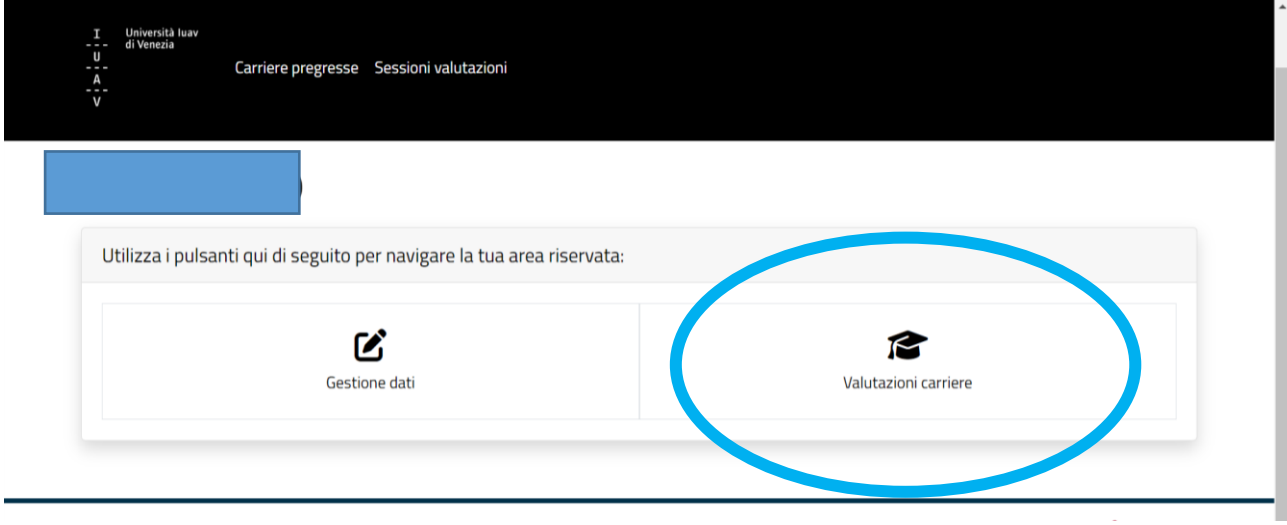

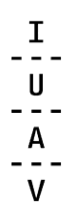

### > **scegli l'opzione iniziale CONCORSO**

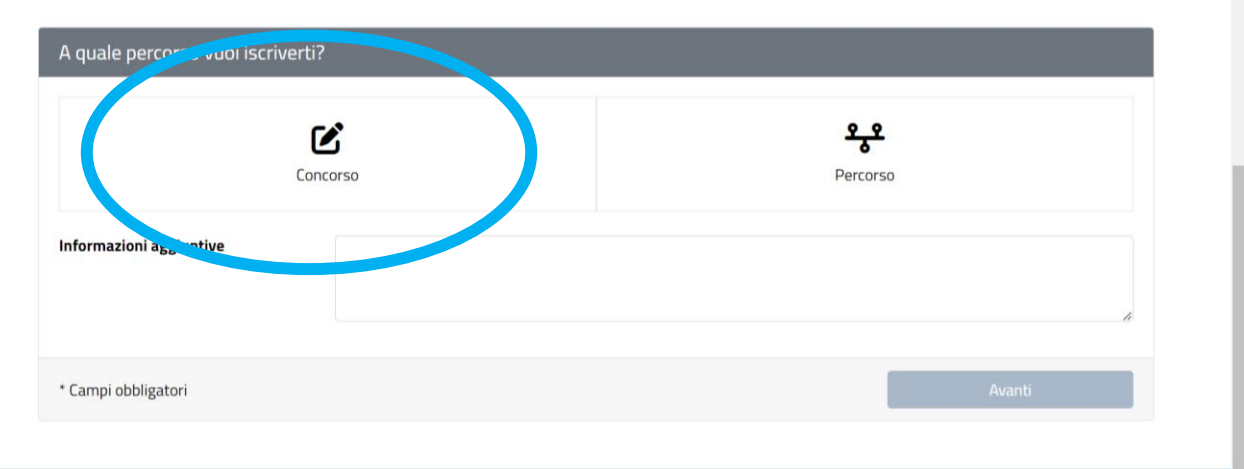

#### > seleziona il concorso a cui sei **preiscritto/a**

Nb: se non sei preiscritto al concorso di tuo interesse, non comparirà nulla.

> prosegui con l'inserimento della domanda

> dovrai indicare **la motivazione della richiesta** (Trasferimento / Cambio Sede / Passaggio Interno / Passaggio di Ordinamento / Cambio Indirizzo / Abbreviazione carriera)

#### **A questo punto:**

> scegli **carriera IUAV** se la carriera che vuoi far valutare è all'Università IUAV di Venezia (nei casi di Passaggio interno, Passaggio di ordinamento, Cambio Indirizzo, Abbreviazione carriera)

> scegli **carriera non IUAV** se la carriera che vuoi far valutare non è all'Università IUAV di Venezia (Trasferimento, Cambio Sede, Abbreviazione carriera)

> prosegui con il completamento della domanda; è obbligatorio allegare i **programmi** dei corsi per tutte le **carriere non IUAV**

> riceverai gli **esiti via email** a seconda delle tempistiche previste da bando. Dovrai comunicarci la tua accettazione.

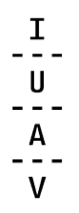

### **Verifica attentamente:**

> le tempistiche di preiscrizione al concorso di tuo interesse

> Se devi sostenere la prova di accesso e superarla per i casi di CAMBIO INDIRIZZO, a questa pagina web: [https://www.iuav.it/studenti/procedure-/trasferime/cambio](https://www.iuav.it/studenti/procedure-/trasferime/cambio-cur/index.htm)[cur/index.htm](https://www.iuav.it/studenti/procedure-/trasferime/cambio-cur/index.htm) .

**Monitora** l'indirizzo email fornita al momento dell'inoltro della domanda.